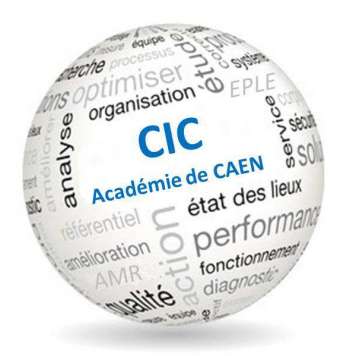

# Comité académique de pilotage du contrôle interne (CIC-CIB)

29 juin 2017

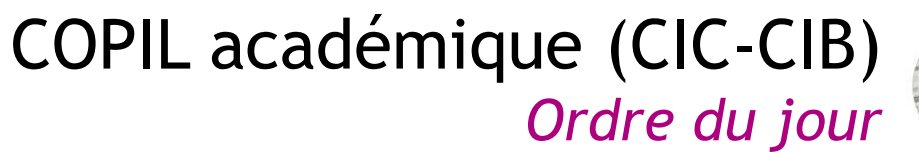

#### Introduction

#### I. Contrôle interne comptable (CIC)

- Actualités CIC
	- Retours sur la NEC 2016 de la cour des comptes (dossier définitif)
	- Audit interne : la chaine de la dépense relative aux HS réalisées en EPLE
	- Rénovation et construction de référentiels
- Trajectoire académique CIC
	- Bourses scolaires
	- Outil reporting (version web)
	- Autres points de CIC

#### II. Contrôle interne budgétaire

- Effectifs -> Flux entrées / Sorties
- Outil contrôles des imputations

#### COPIL académique (CIC-CIB)*Contrôle interne comptable*

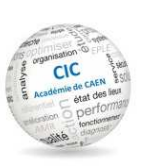

#### Actualités (CIC)

- Retours sur la NEC 2016 de la cour des comptes (dossier définitif)
- Audit interne : la chaine de la dépense relative aux HS réalisées en EPLE
- Rénovation et construction de référentiels

#### Contrôle Interne Comptable*Trajectoire académique CIC*

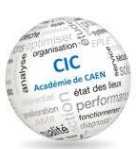

#### I. Contrôle interne comptable (CIC)

- Actualités CIC
	- Retours sur la NEC 2016 de la cour des comptes

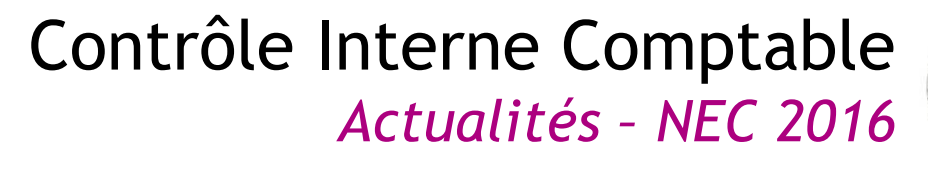

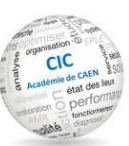

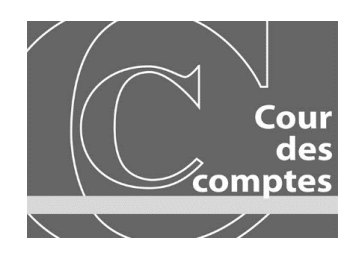

#### **Les principales marges de progrès identifiées par la cour ne différentpas de celles de 2015**

- $\blacksquare$  Meilleure articulation entre la carte des risques et les processus, risques et actions de maîtrise identifiés dans les RCIC,
- $\blacksquare$  Meilleure outillage des académies en matière de guides de procédures et d'outils opérationnels de contrôle,
- $\blacksquare$ Analyse de l'efficacité des contrôles,
- $\blacksquare$  Montée en charge de l'audit interne, tant pour la sphère Etat qu'au sein des opérateurs

#### Contrôle Interne Comptable*Trajectoire académique CIC*

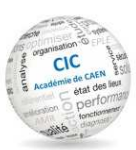

#### I. Contrôle interne comptable (CIC)

- Actualités CIC
- Audit sur la chaine de la dépense relative aux heures supplémentaires réalisées en EPLE

### Contrôle Interne Comptable*Actualités – Audit HS en EPLE*

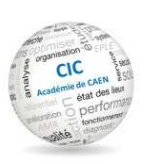

#### **Audit sur la chaine de la dépense relative aux heures supplémentaires réaliséesen EPLE.**

- **Audit partenarial : MMAI du MENESR / MRA de la DGFI P**
- **Les travaux ont portés sur l'ensemble de la chaîne de la dépense, plus particulièrement**
	- le dispositif d'octroi des HS par les services déconcentrés aux EPLE ;
	- le dispositif de vérification de la réalité du service fait par le chef d'établissement
	- la qualité de l'automatisation des procédures
	- le paiement de ces HS par le comptable
- **Périmètre**
	- Administration centrale / services déconcentrés : Lyon, Orléans-Tours, ToulouseVersailles
	- Dans chaque académie : 3 EPLE
	- les services liaison rémunération (SLR)
	- Programme 141 => pour un enjeu financier de 920 M€ et 8% du titre 2
- **Calendrier**
	- Audit d'octobre 2016 à février 2017
	- Restitution nationale (mars 2017) Dossier définitif (Mai 2017)

### Contrôle Interne Comptable*Actualités – Audit HS en EPLE*

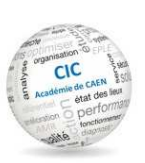

#### **Constat des auditeurs :**

- **Le processus de la dépense ne présente pas de défaillance majeure grâce à sa large automatisation**
- $\blacksquare$  **Des zones de fragilité**
	- sur les opérations nécessitant une saisie manuelle
	- sur les opérations ne disposant pas de contrôles embarqués
	- par la méconnaissance des zones de fragilité par les opérationnels
	- production documentaire nationale insuffisante
	- le référentiel de contrôle interne insuffisamment opérationnel
	- une méthode d'évaluation de son dispositif CIC différente d'une académieà l'autre.

### Contrôle Interne Comptable*Actualités – Audit HS en EPLE*

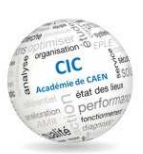

#### **Solutions proposées par la DAF:**

- $\blacksquare$  Les 3 fiches sur les HS (espace pléiade « rémunérations ») ont été actualisées pour prendre en compte les nouveautés et insister sur les contrôles mis en place
- • En appuyant la réflexion sur le rapport d'audit, le référentiel CIC doit être rénové pour le rendre plus opérationnel

#### Contrôle Interne Comptable*Trajectoire académique CIC*

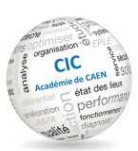

#### I. Contrôle interne comptable (CIC)

- Actualités CIC
- Rénovation et construction de référentiels

#### Contrôle Interne Comptable

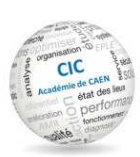

*Rénovation et construction de référentiels*

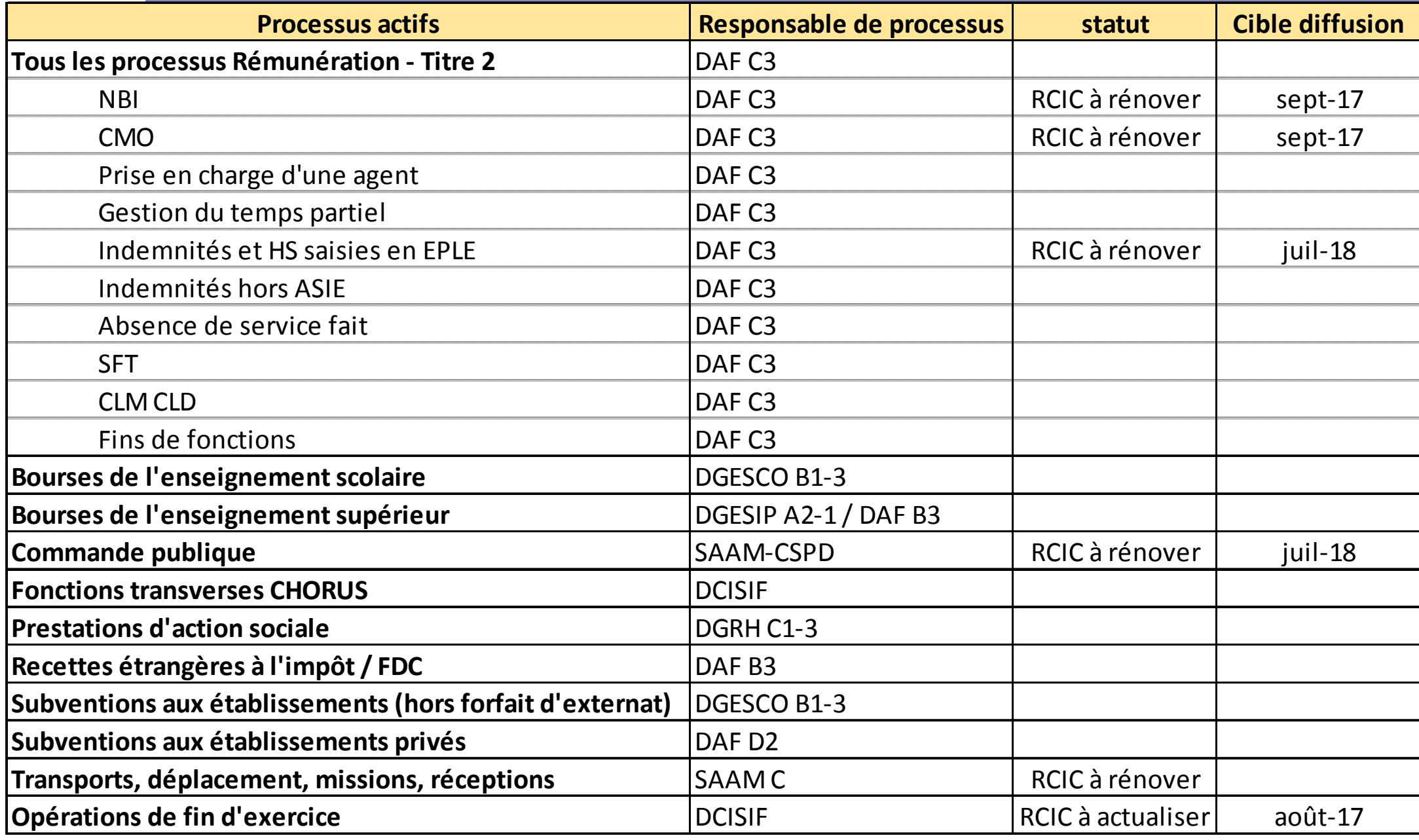

#### Contrôle Interne Comptable

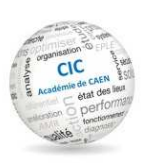

#### *Rénovation et construction de référentiels*

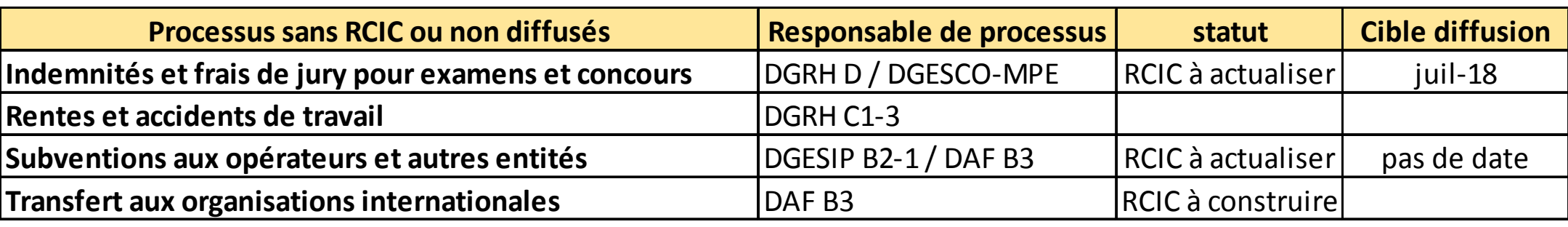

# COPIL académique (CIC-CIB) *Trajectoire académique CIC*

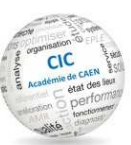

#### I. Trajectoire académique CIC

- Bourses scolaires
- Outil reporting (version web)
- Autres points de CIC

#### Contrôle Interne Comptable*Trajectoire académique CIC*

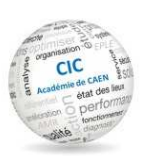

#### I. Contrôle interne comptable (CIC)

- Trajectoire académique CIC

- Les bourses scolaires

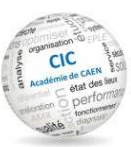

#### **Rappel de l'enquête**

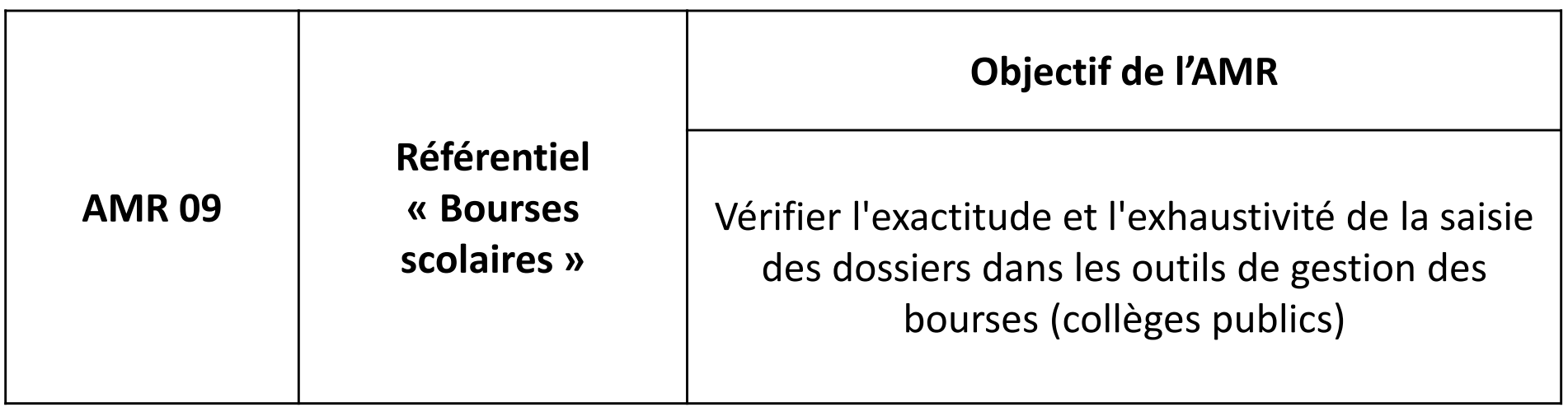

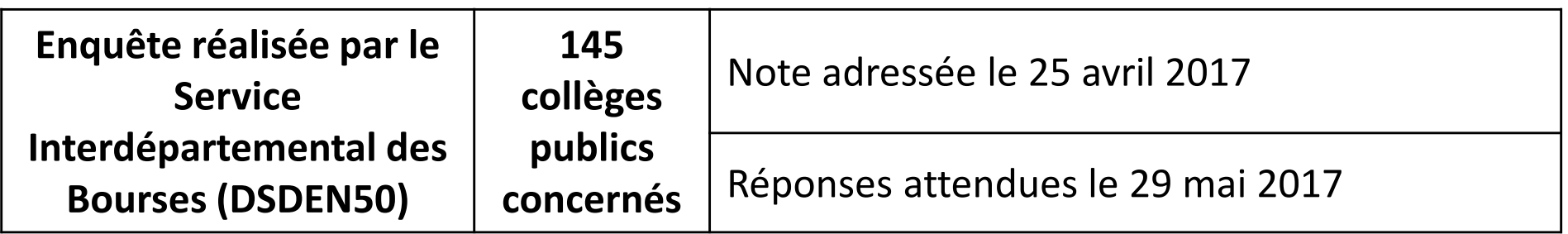

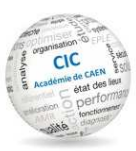

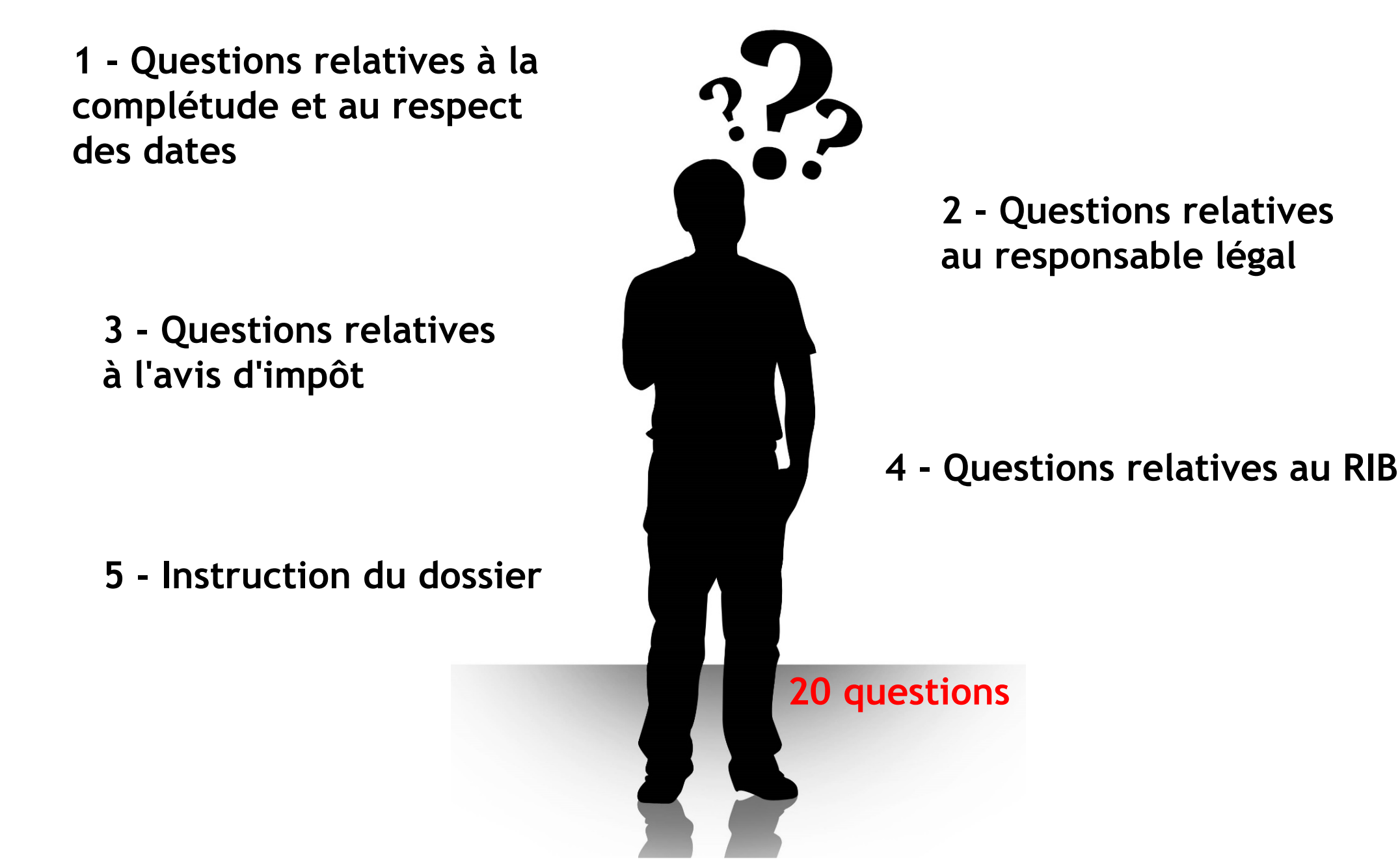

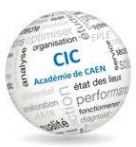

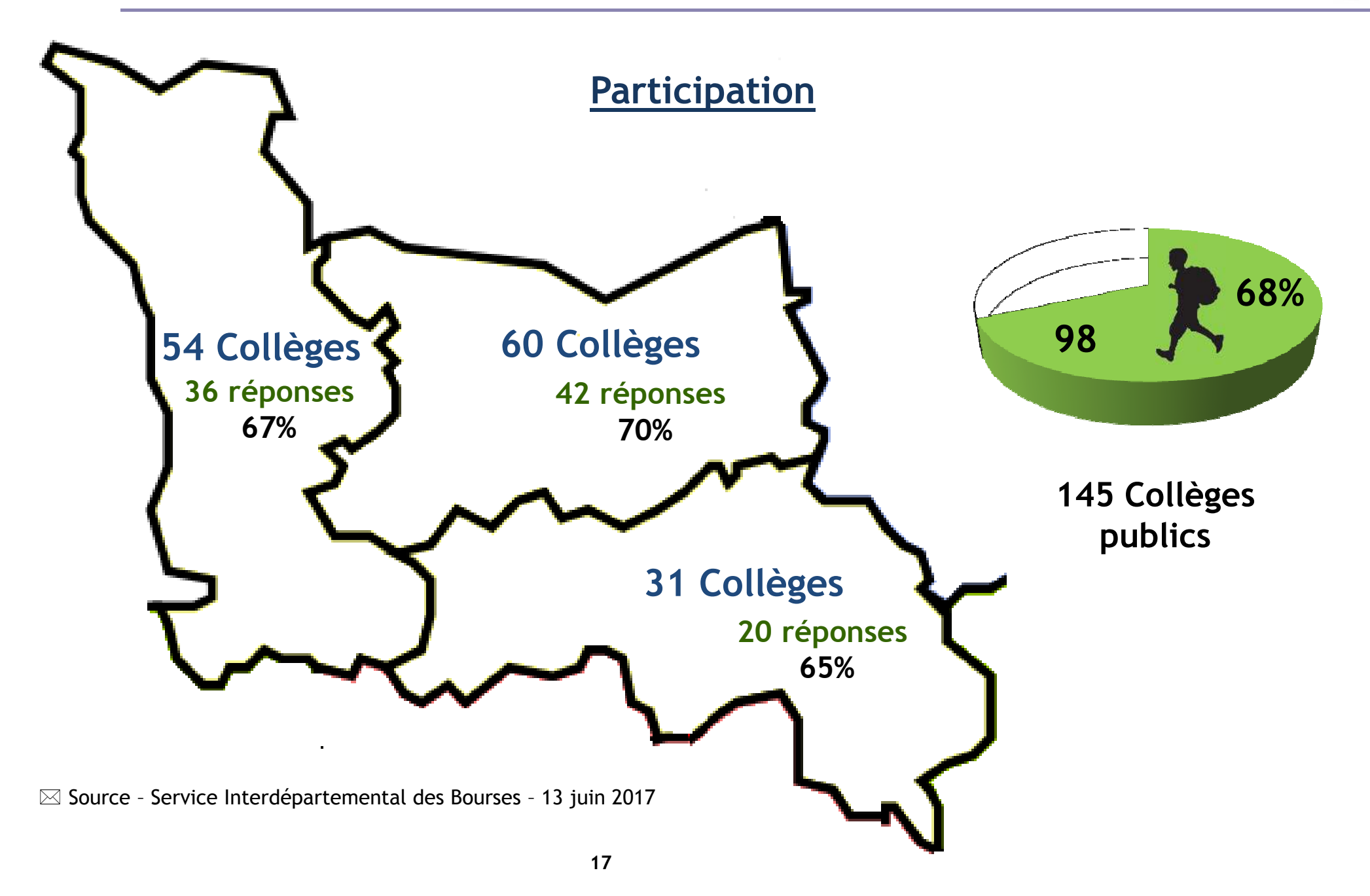

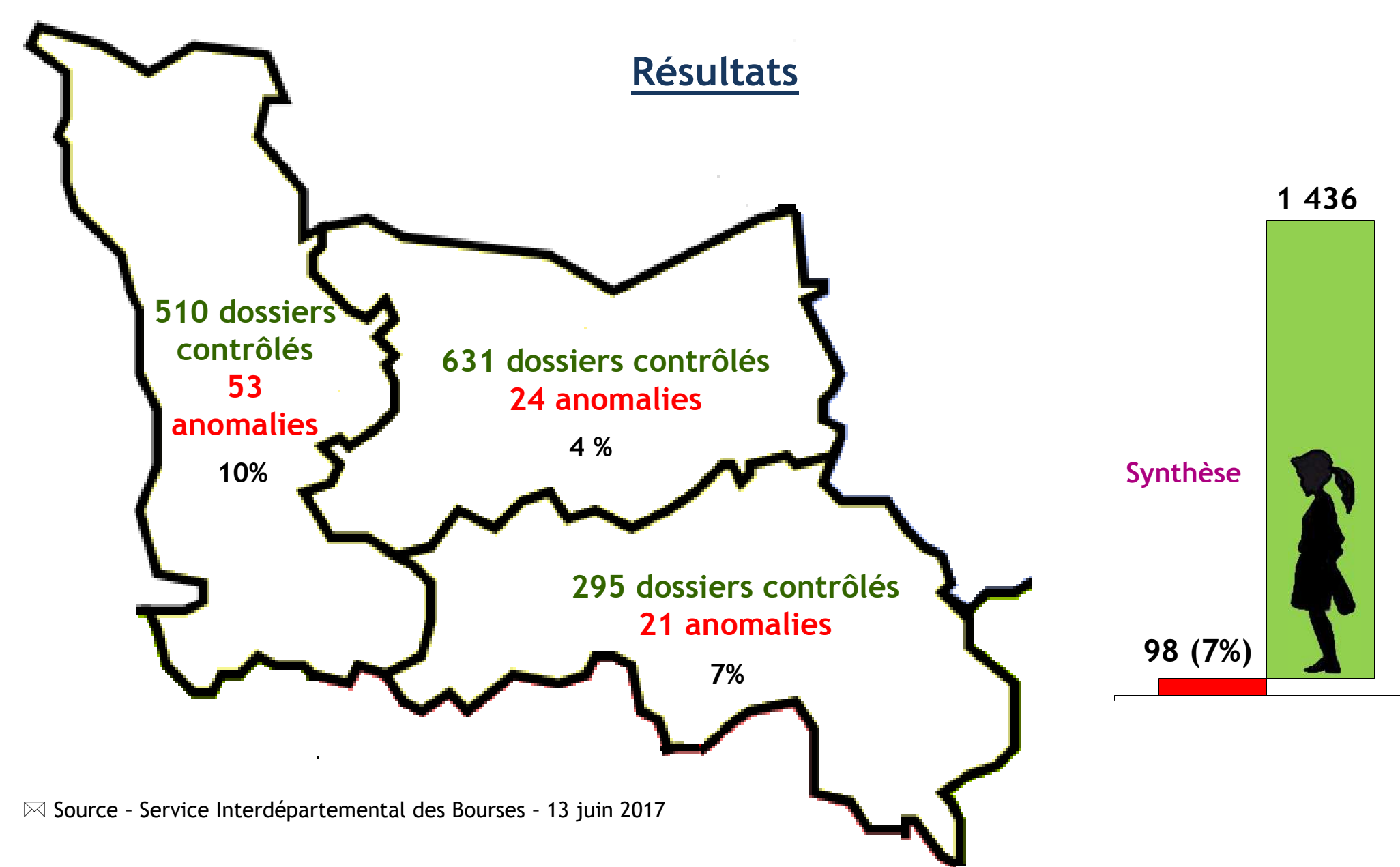

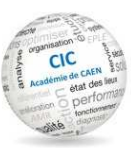

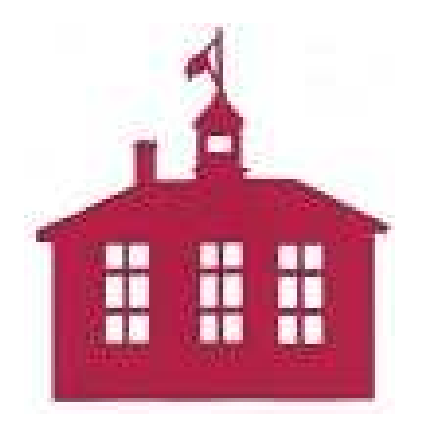

**40 établissements ont détecté une ou plusieurs anomalies sur les points suivants :**

- **la présence du RIB dans le dossier**
- **la traçabilité des dossiers**
- **la prise en compte des revenus**

#### Les bourses scolaires*Groupes de travail*

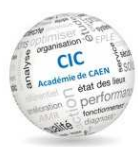

## Groupes de travailsur les bourses scolaires

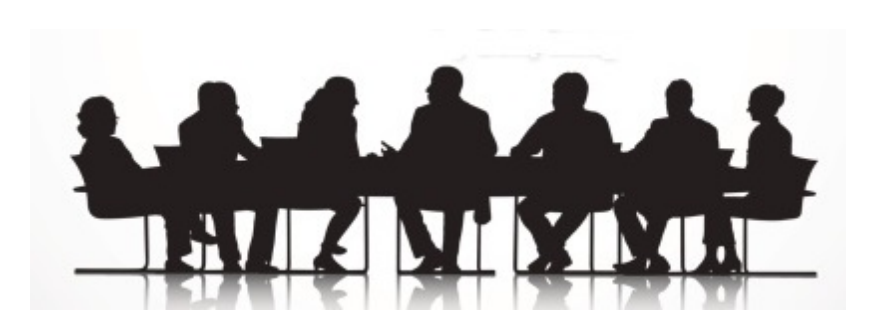

- $\blacksquare$  Instruction des bourses de collège
	- **- Evaluer les difficultés rencontrées**
	- **- Mettre en place un guide d'instruction**
		- $\blacksquare$  Promotion du dispositif
			- **- Les outils de communication**
			- **- La mise en place de bonnes pratiques**

#### Contrôle Interne Comptable*Trajectoire académique CIC*

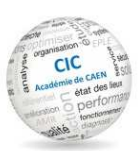

#### I. Contrôle interne comptable (CIC)

- Trajectoire académique CIC
	- Outil reporting (version web)

#### Trajectoire académique CIC*Reporting sur l'effectivité et l'efficacité des contrôles*

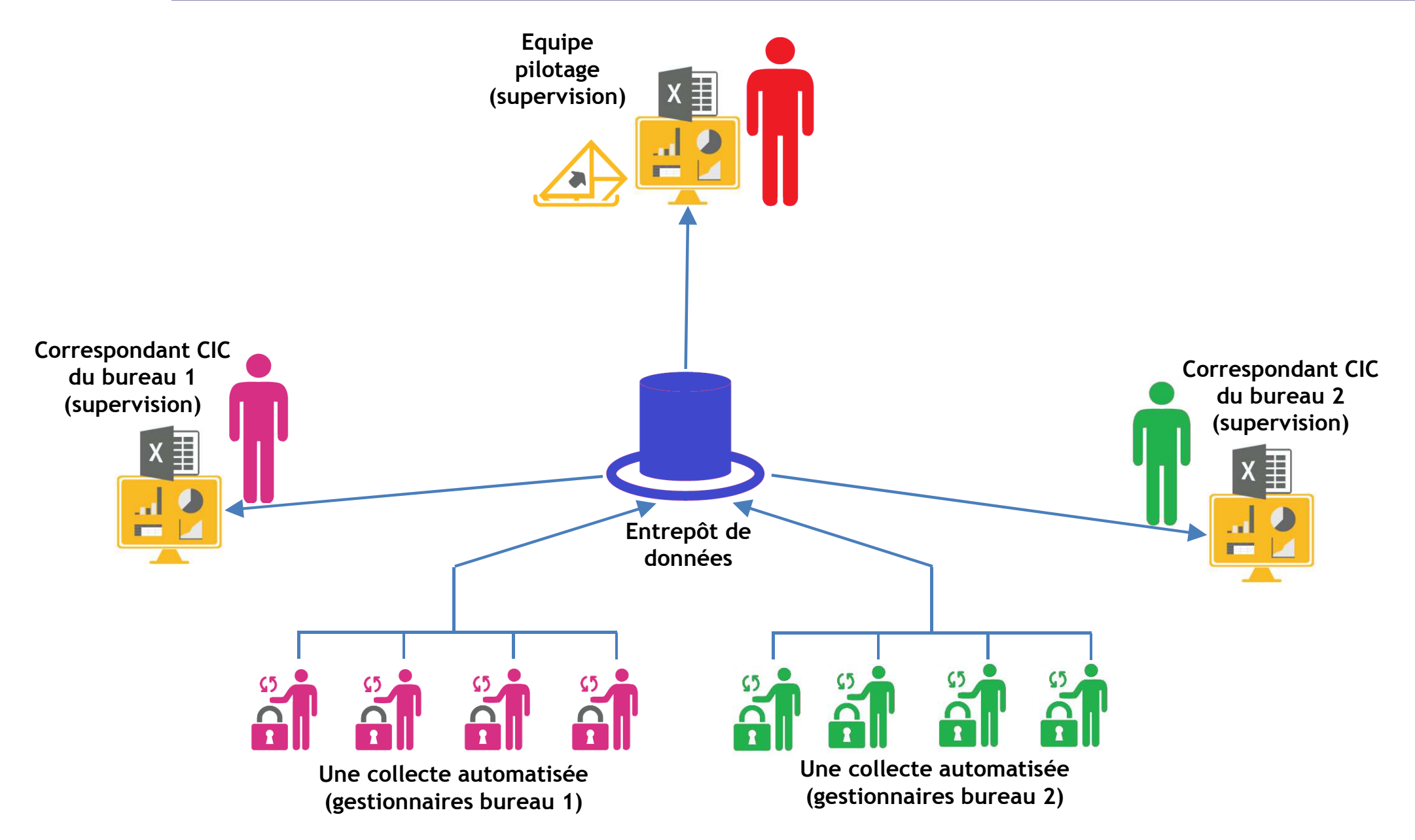

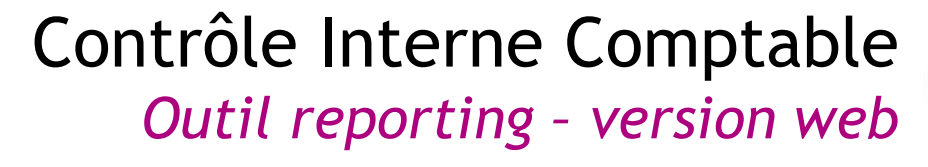

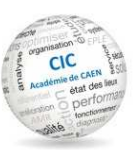

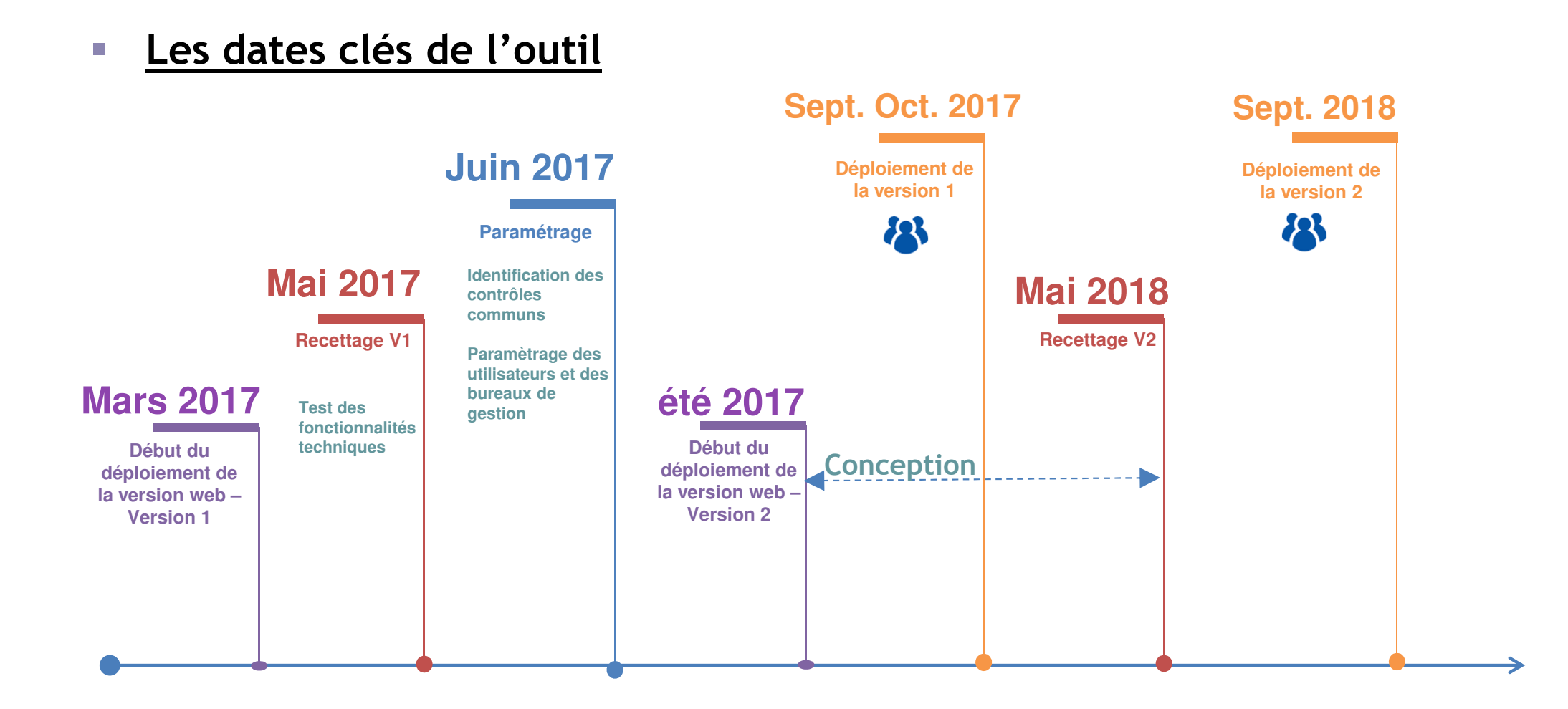

### Contrôle Interne Comptable*Outil reporting – version web*

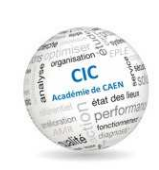

#### **Version 1**

- **Retrouver les principales fonctionnalités de la version excel**
- - **Mettre en place un premier module de supervision à destination des responsables**

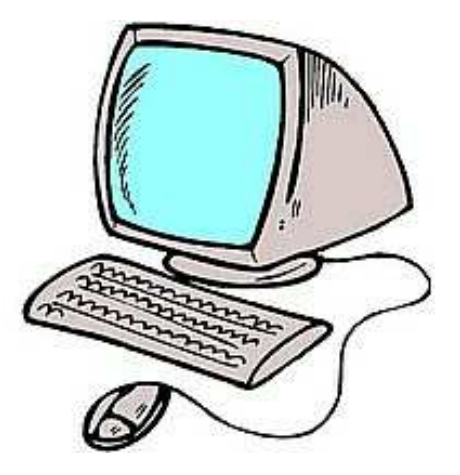

#### **Version 2**

- **Apporter des corrections à la version 1**
- **Permettre une jointure avec des restitutions BO**-
- **Insérer des supports (pdf, ou encore Csv)**
- **Mails automatiques**

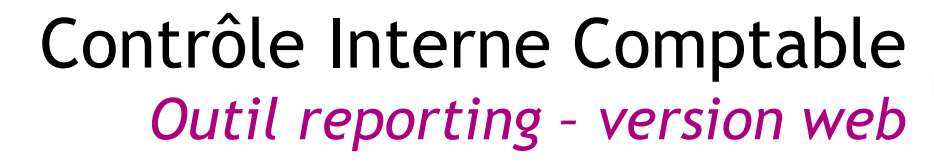

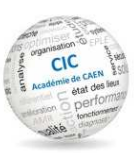

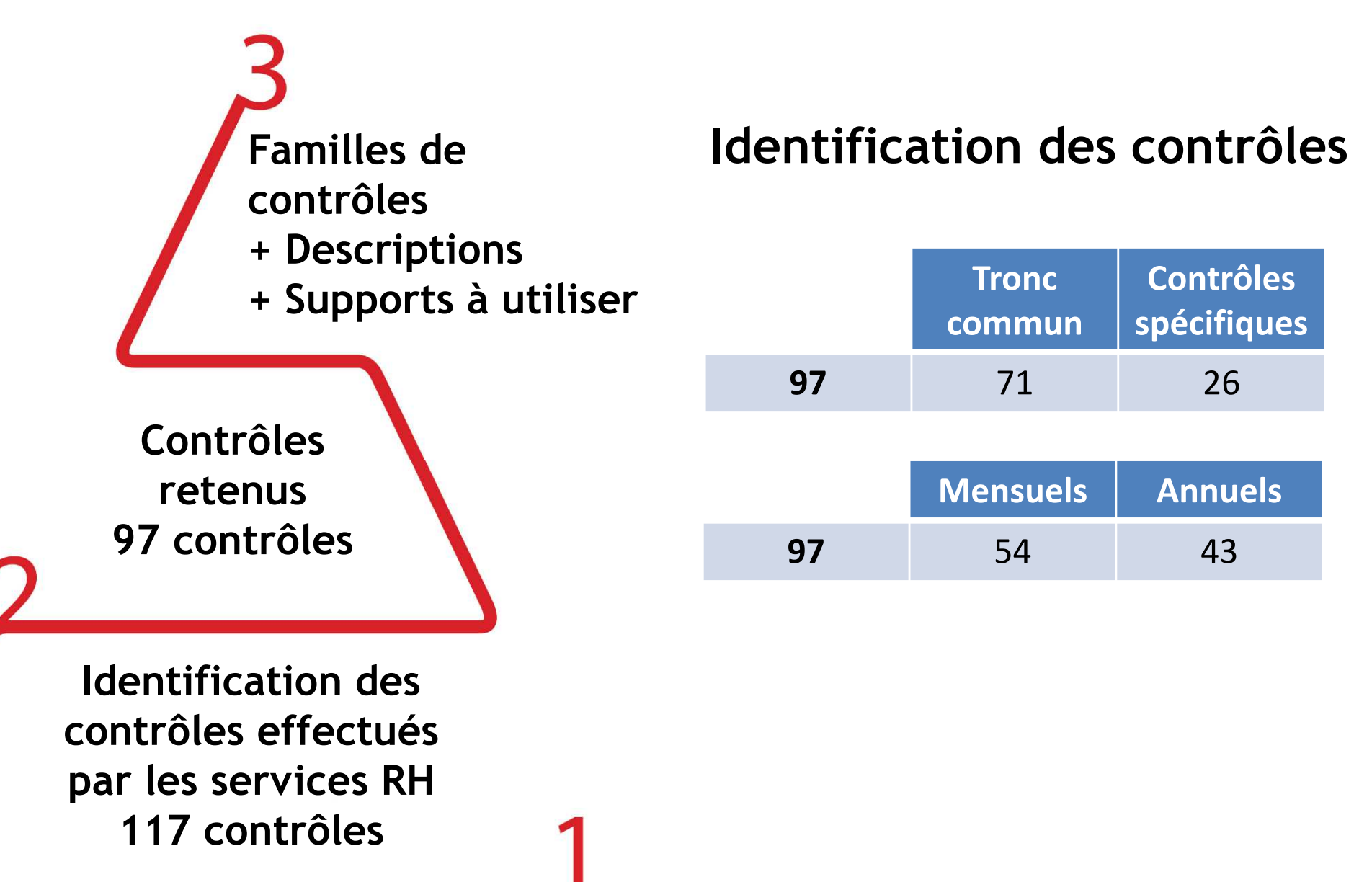

### Contrôle Interne Comptable*Outil reporting – version web*

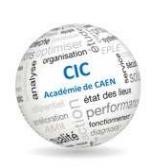

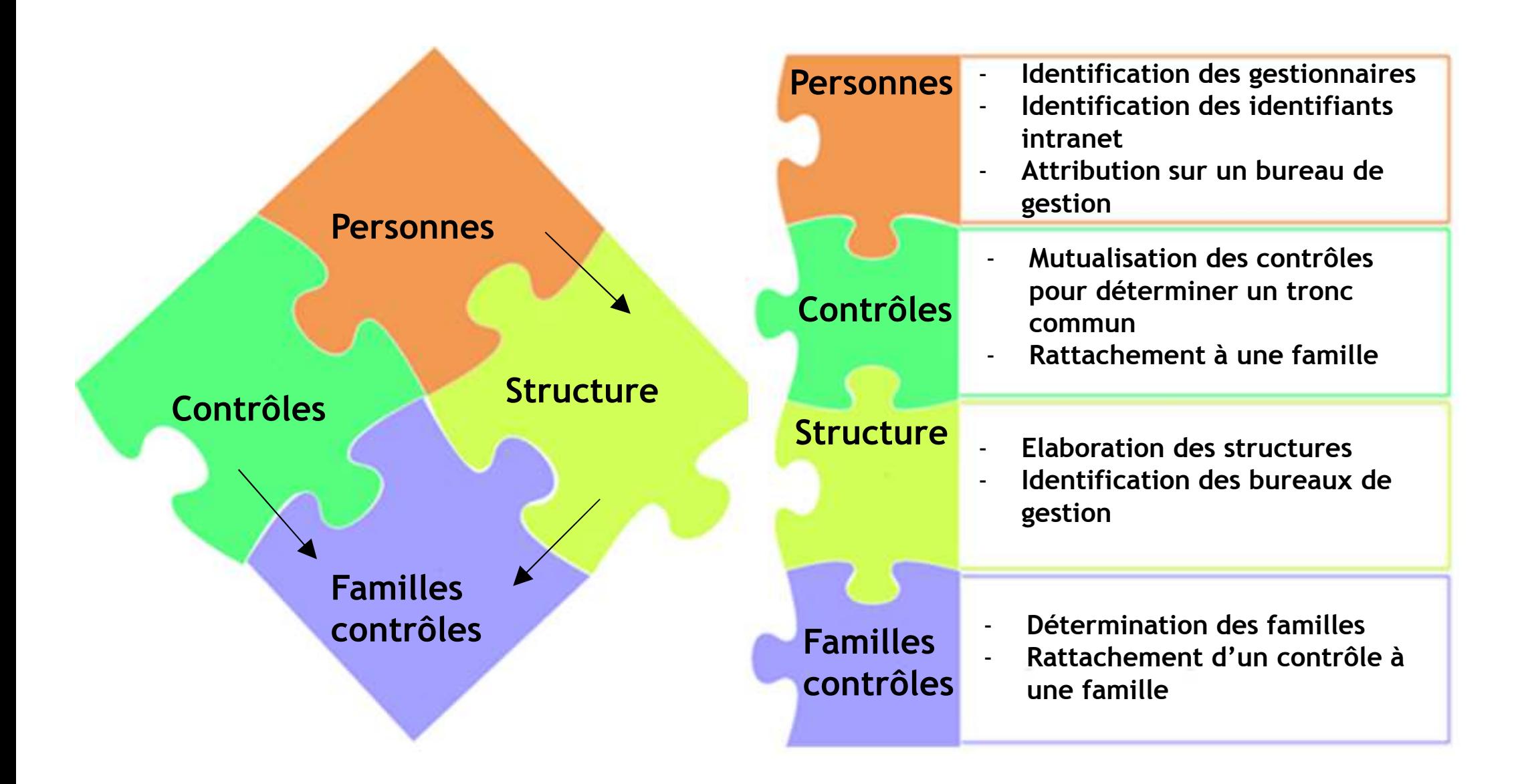

#### Contrôle Interne Comptable*Trajectoire académique CIC*

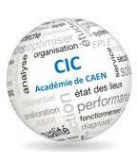

#### I. Contrôle interne comptable (CIC)

- Trajectoire académique CIC - Autres points CIC

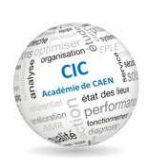

- Echanger davantage sur les plans de contrôles et les résultats entre le rectorat et la DDFIP

- Formation sur les principales données administratives afin d'aider les gestionnaires

- Rapprochement des académies de Rouen, Rennes, Nantes, Caen, et Orléans-Tours sur toutes les affaires de CIC – constituer un séminaire inter académique à la rentrée

-Réflexion sur une procédure de départ d'un personnel (Groupe de travail piloté par le SGa)

Prendre en compte les recommandations de la cour des comptes (référentiel organisationnel, etc)

Moderniser et fiabiliser sur le long terme le portail CIC (en lien avec la DSI)

Création d'un espace CHORUS sur le portail CIC (nouveautés, bonnes pratiques, procédures, …)

- Relancer le chantier sur la mutualisation des restitutions BO

#### Contrôle interne budgétaire*Ordre du jour*

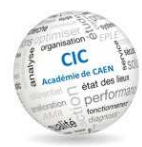

#### II. Contrôle interne budgétaire

- Effectifs -> Flux entrées / Sorties
- Outil contrôles des imputations

#### Contrôle interne budgétaire*Flux entrées / Sorties*

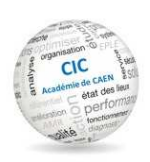

II. Contrôle interne budgétaire

- Effectifs -> Flux entrées / Sorties

#### Contrôle interne budgétaire*Flux entrées / sorties*

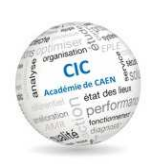

#### **Réunion test dialogue de gestion T2 sur le BOP 141**

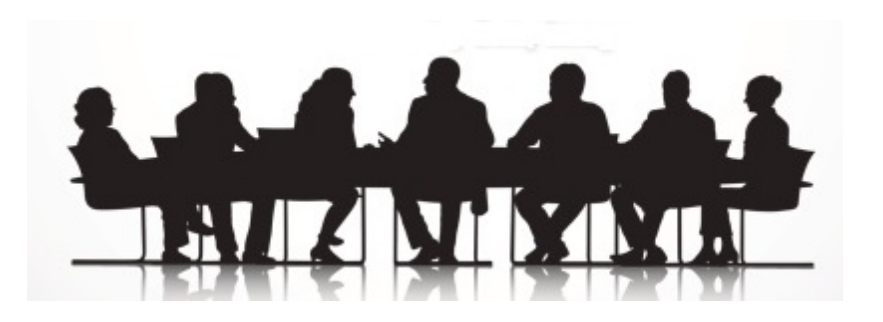

- - **Variations prévues des effectifs(par catégorie / par corps / par code motif / par mois)**
- - **Variations des rémunérations (changement d'échelon, …) – calendrier de gestion**
- $\equiv$  **Les indemnités indexées ou non indexées sur le point de la fonction publique**

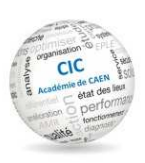

- -**Le périmètre majeur de la variation de la masse salariale**
- - **Concernant ce facteur, il faut déterminer et prendre en compte3 périmètres**
	- -**Les flux d'entrées et de sorties**
	- **La prise en compte de la date d'effet de ces flux**-
	- **L'association de coûts moyens par catégorie d'emplois**-

#### Contrôle interne budgétaire*Flux entrées / sorties*

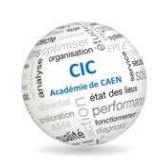

#### BOP: 0139

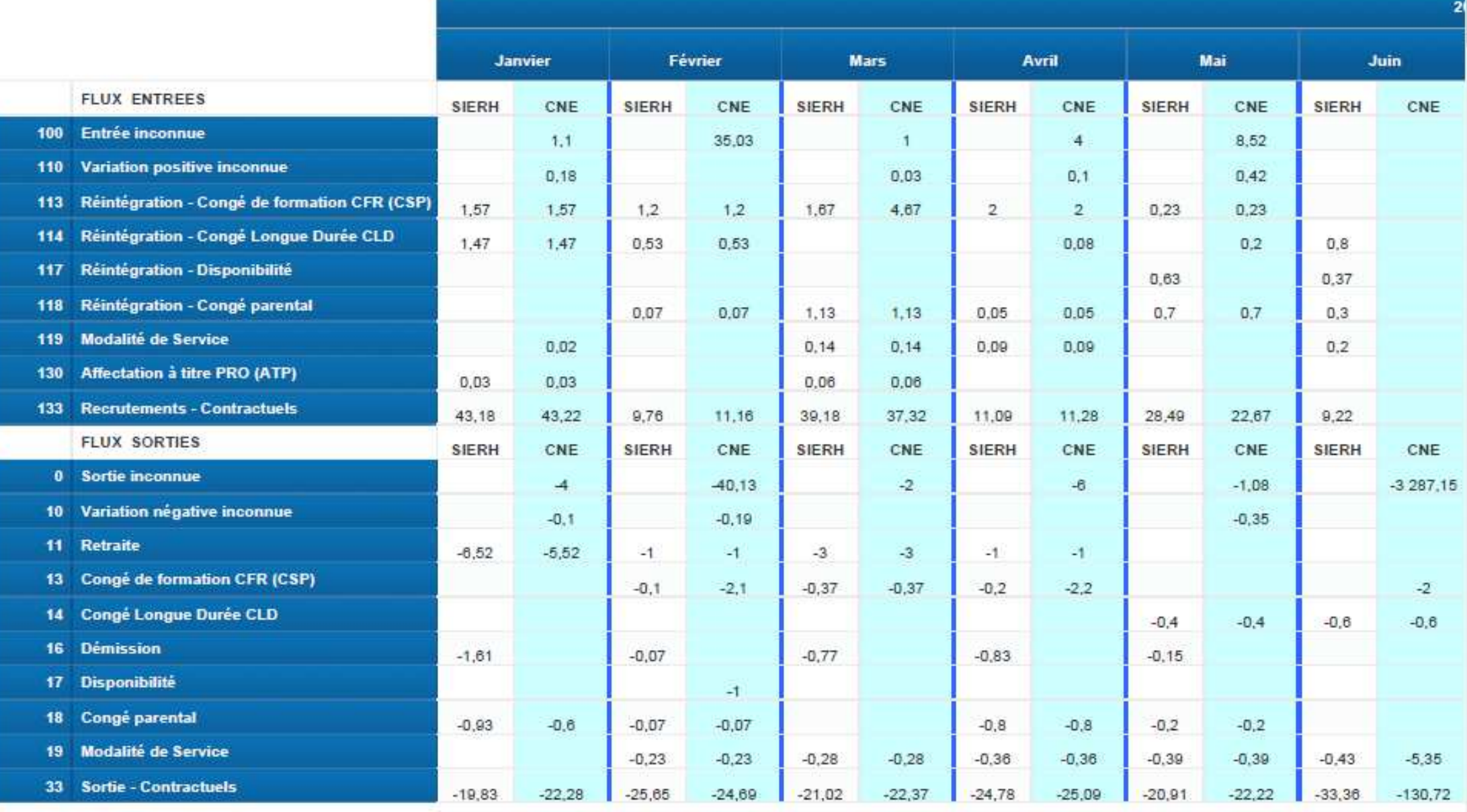

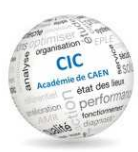

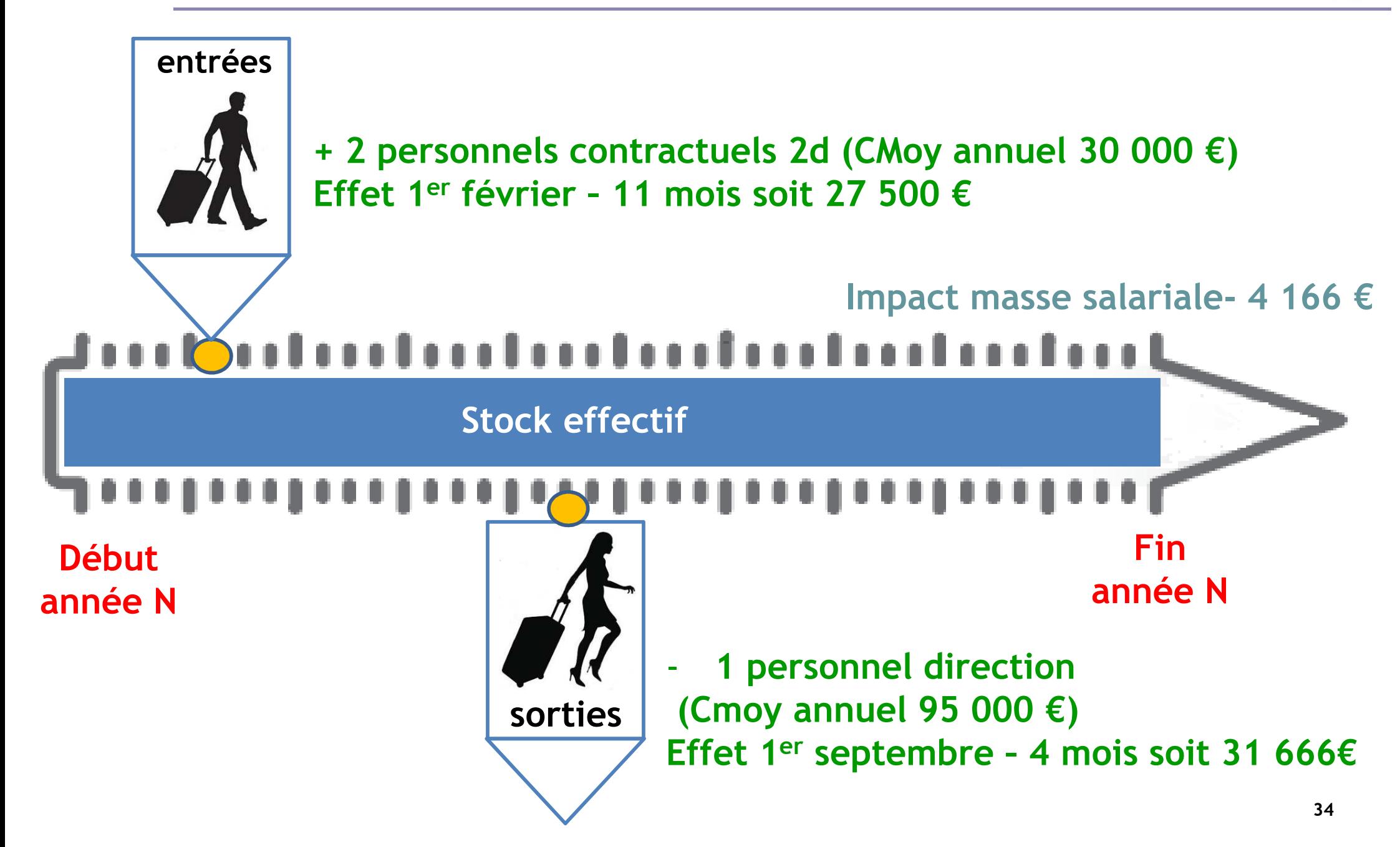

# Contrôle interne budgétaire

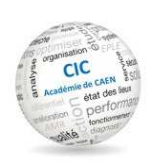

*Outil contrôles des imputations*

II. Contrôle interne budgétaire

- Outil contrôles des imputations

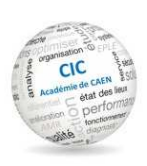

- Dans la lignée des observations du CBCM, le PAM CIF 2016 2018 a identifié comme priorité la fiabilisation de la comptabilité budgétaire et générale
- Dans le cadre d'une réunion interministérielle, le MAEDI a présenté sa démarche de sécurisation des imputations et son outil OASIS. Il s'agit d'un fichier qui permet de contrôler en amont les combinaisons budgétaires et comptables possibles pour réaliser un EJ
- L'outil du MAEDI permet de contrôler les imputations suivantes :

*Budgétaires : action / sous-action / code activité Comptables : titre / compte PCE / groupe de marchandises*

**L'objectif de ce projet est d'évaluer la pertinence et la faisabilité d'une transposition de cet outil à notre ministère, sur le programme 214 / HT2**